#### **Najczęściej zadawane pytania**

#### **dotyczące rozwiązania IBM do konsolidacji statutowej i zarządczej**

**(część 2)**

*Oprogramowanie IBM Cognos Controller do konsolidacji danych sprawozdawczych to rozwiązanie stosowane obecnie w 1.200 grupach kapitałowych w 60 krajach świata. Polskie grupy kapitałowe coraz częściej decydują się na wdrożenie oprogramowania IBM dostrzegając potrzebę standaryzacji i automatyzacji procesów sprawozdawczych oraz doceniając skalowalność, elastyczność, a także wbudowane światowe know-how rozwiązania.*

*Zespół ekspertów Kucharscy Consulting zrealizował szereg projektów wdrożenia tego oprogramowania dla polskich grup kapitałowych różnej wielkości (od 10 do 150 polskich i zagranicznych jednostek zależnych) z różnych branż (logistyczna, deweloperska, budowlana, wydobywcza, sprzedaży detalicznej).*

#### **1. Jak korygować różnice ujawnione podczas uzgodnienia transakcji wewnątrzgrupowych?**

Wzajemne obroty i salda pomiędzy jednostkami grupy kapitałowej wymagają uzgodnienia co do waluty transakcji z dokładnością do wskazanej pozycji sprawozdawczej (pozycja bilansu, rachunku zysków i strat, przepływów lub noty objaśniającej). Zaraportowane wartości mogą się różnić z przyczyn obiektywnych środki pieniężne w drodze, dostawy w drodze, opóźnione faktury. Przykładowo jednostka sprzedała usługi na rzecz innej jednostki w grupie kapitałowej, wykazała je w pozycji przychody ze sprzedaży i należności od jednostek powiązanych, a następnie zaraportowała te dane na potrzeby ich uzgodnienia z drugą stroną transakcji. Z kolei jednostka kupująca zaksięgowała fakturę zakupu z opóźnieniem w następnym okresie sprawozdawczym, więc do wzajemnych uzgodnień prawidłowo zaraportowała zero zakupów i zero zobowiązań.

W systemie IBM Cognos Controller na bieżąco jest widoczna różnica na wzajemnym uzgodnieniu przychodów i zakupów oraz należności i zobowiązań, która wymaga wyjaśnienia i skorygowania. Powszechnie stosowana w grupach kapitałowych zasada wzajemnych uzgodnień brzmi "sprzedający ma rację", a jej zastosowanie w opisanym przypadku wymaga zaksięgowania transakcji przez kupującego w tym samym okresie, w którym została ona ujęta przez sprzedającego.

Można to uczynić poprzez:

- odpowiednie zaksięgowanie faktury zakupu w lokalnym systemie finansowo-księgowym wraz z ponownym importem / wprowadzeniem danych po korekcie do systemu IBM Cognos Controller
- wprowadzenie manualnej korekty bezpośrednio w systemie IBM Cognos Controller (do automatycznego storna w kolejnym okresie sprawozdawczym).

Wybór podejścia zależy oczywiście od wytycznych ze strony jednostki dominującej.

Usprawnienie procesu polega na jego decentralizacji, przekazaniu odpowiedzialności za jakość danych wejściowych na poziom jednostki – właściciela tych danych oraz istotnej zmianie zakresu pracy zespołu konsolidacyjnego (przejście na poziom wytycznych, konsultacji i kontroli zamiast wyręczania jednostek w wypełnianiu ich obowiązków).

# **2. Jak przebiega proces eliminacji transakcji wewnątrzgrupowych wraz z rozliczeniem pozostałych różnic, w tym różnic kursowych?**

Eliminacja transakcji wewnątrzgrupowych bazuje na zaraportowanych wzajemnie przez jednostki danych o walucie transakcji, kwocie w walucie transakcji oraz kwotach w walucie lokalnej.

### Przykład 1:

Jednostka A wykazała należności od jednostki B w kwocie 10.000 USD / 36.000 PLN (przeliczono po kursie 3,6 PLN / USD), a jednostka B wykazała zobowiązania wobec jednostki A w kwocie 10.000 USD / 8.000 EUR (przeliczono po kursie 0,8 EUR / USD). Waluta grupy kapitałowej to PLN, a kursy walut na koniec okresu sprawozdawczego wynoszą 3.7 PLN / USD oraz 4,6 PLN / EUR. Kwoty w walucie transakcji są zgodne. Po przeliczeniu danych na walutę PLN zespół konsolidacyjny zidentyfikuje różnicę w wysokości 800 PLN kwalifikowaną do różnic kursowych (8.000 EUR x 4,6 PLN / EUR = 36.800 PLN – 36.000 PLN = 800 PLN).

### Przykład 2:

Jednostka A wykazała należności od jednostki B w kwocie 10.000 USD / 36.000 PLN (przeliczono po kursie 3,6 PLN / USD), a jednostka B wykazała zobowiązania wobec jednostki A w kwocie 9.500 USD / 7.600 EUR (przeliczono po kursie 0,8 EUR / USD). Waluta grupy kapitałowej to PLN, a kursy walut na koniec okresu sprawozdawczego wynoszą 3.7 PLN / USD oraz 4,6 PLN / EUR. Kwoty w walucie transakcji nie są zgodne. Po przeliczeniu danych na walutę PLN zespół konsolidacyjny zidentyfikuje różnicę (-) 1.040 PLN (7.600 EUR x 4,6 PLN / EUR = 34.960 PLN – 36.000 PLN = (-) 1.040 PLN, w tym (-) 1.850 PLN (500 USD x 3.7 PLN / USD) to rzeczywista różnica, a 810 PLN (-1.040 PLN + 1850 PLN) to różnica kursowa.

Jednostka dominująca decyduje co do sposobu ujęcia obu różnic z uzgodnień poprzez wskazanie pozycji sprawozdawczych do ich alokacji.

W systemie IBM Cognos Controller zaraportowane na poziomie pary jednostek dane o wzajemnych obrotach i saldach są przeliczane na walutę grupy kapitałowej w ramach pierwszego etapu konsolidacji "przeliczanie waluty". Automatyczna eliminacja wzajemnych obrotów i sald wraz z alokacją pozostałych różnic z podziałem na różnice rzeczywiste i różnice kursowe (dodatnie i ujemne) następuje poprzez wygenerowanie automatycznego polecenia księgowania w ramach etapu konsolidacji "dzienniki automatyczne - salda wewnątrzgrupowe". Eliminacja jest alokowana na poziom jednostek – uczestników transakcji.

## **3. Jak w systemie IBM Cognos Controller ustalane są różnice kursowe wynikające z przeliczenia kapitałów?**

IBM Cognos Controller zapewnia pełną automatyzację procesu przeliczeń walutowych danych zaraportowanych w walutach lokalnych. Każda pozycja sprawozdawcza posiada przypisany rodzaj kursu do przeliczenia waluty (średni za okres, kurs zamknięcia okresu, kurs historyczny, kurs średni za poprzedni rok obrotowy, kurs z bilansu zamknięcia itp.). Bieżące kursy walutowe są wprowadzane do systemu na poziomie całej grupy kapitałowej. Kursy historyczne do pozycji kapitałowych są ewidencjonowane dla poszczególnych zagranicznych jednostek zależnych również na poziomie całej grupy kapitałowej.

IBM Cognos Controller umożliwia przenoszenie kursów bieżących i historycznych pomiędzy okresami sprawozdawczymi.

Kalkulacja różnic kursowych dla kapitału własnego odbywa się automatycznie podczas uruchomienia etapu konsolidacji "przeliczanie waluty" dla każdej pozycji wyodrębnionej w ramach kapitału własnego z osobna (np. kapitał podstawowy, kapitał zapasowy, kapitał rezerwowy, wynik z lat ubiegłych, wynik za bieżący okres, odpisy z zysku) z dalszym podziałem pozycji kapitałowych na ruchy w okresie przeliczone wg kursów historycznych:

- Bilans otwarcia
- Zwiększenia wg tytułów (podwyższenie, transfer (+), dopłata itp.)
- Zmniejszenia wg tytułów (obniżenie, transfer (-), dywidenda itp.)
- Bilans zamknięcia

oraz na różnice kursowe dotyczące:

- Bilansu otwarcia (przeliczenie wg kursu zamknięcia poprzedniego roku obrotowego)
- Zmian za okres (różnice powstałe w bieżącym okresie)
- Bilansu zamknięcia (przeliczenie wg kursu zamknięcia bieżącego okresu)

Przykład kalkulacji:

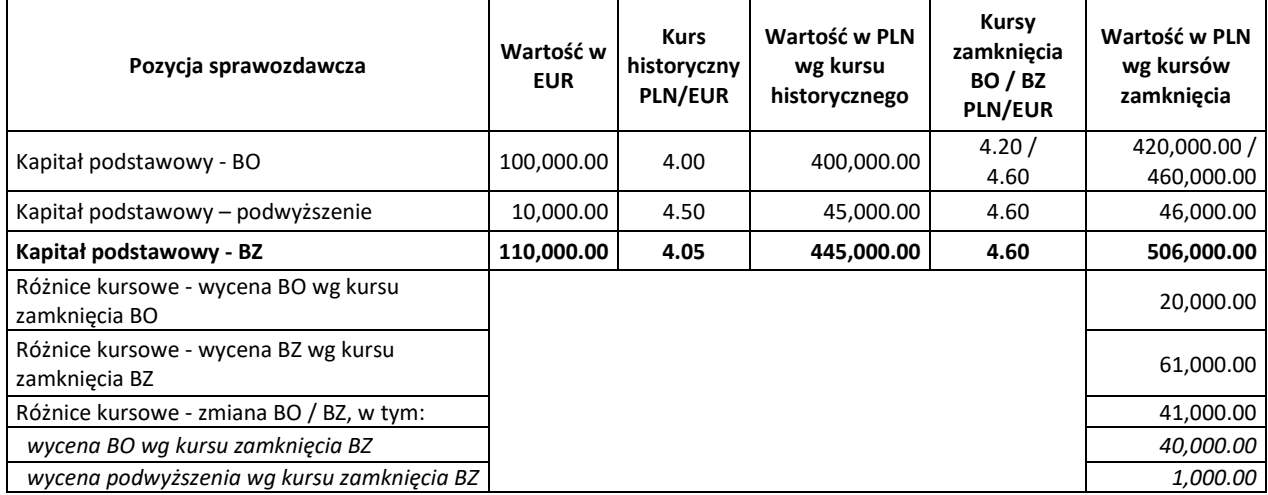

Kursy zastosowane do przeliczenia bilansu zamknięcia są automatycznie pamiętane jako kursy obowiązujące do przeliczenia bilansu otwarcia w kolejnym roku obrotowym.

IBM Cognos Controller zapewnia pełną kontrolę nad prawidłowością kalkulacji różnic kursowych, umożliwia pogłębioną analizę tych kalkulacji per pozycja sprawozdawcza wraz z zaprezentowaniem sumarycznej wartości różnic kursowych z przeliczenia jako odrębnej pozycji w ramach kapitału własnego.

# **4. Jak w systemie IBM Cognos Controller przebiega proces kalkulacji i automatycznej eliminacji marży na zapasach?**

Jednostki grupy kapitałowej bardzo często dokonują pomiędzy sobą transakcji sprzedaży zapasów, które odbywają się z zastosowaniem cen rynkowych i zawierają marżę (różnica pomiędzy wartością zapasów w cenach sprzedaży a ich wartością wg cen nabycia / kosztów wytworzenia).

W systemie IBM Cognos Controller dane o wzajemnych transakcjach zawierających niezrealizowaną marżę raportowane są z podziałem na rodzaje zapasów (wyroby, materiały, towary). Podział na grupy transakcji jest zcentralizowany i ujednolicony. Jednostka dominująca decyduje również o sposobie automatycznej eliminacji niezrealizowanej marży, w tym automatycznej kalkulacji odroczonego podatku dochodowego.

Eliminacja niezrealizowanej marży na zapasach jest realizowana przez IBM Cognos Controller w kilku krokach:

- Eliminacja przychodu i kosztu własnego sprzedaży dla jednostki sprzedającej,
- Eliminacja niezrealizowanej marży na obrotach pomiędzy jednostką sprzedającą i jednostką kupującą
- Eliminacja niezrealizowanej marży na zapasach dla jednostki kupującej
- Kalkulacja podatku odroczonego

Dane wejściowe do eliminacji przychodu i kosztu własnego są ewidencjonowane przez jednostkę sprzedającą i opcjonalnie przez jednostkę kupującą w walucie transakcji i walutach lokalnych ze wskazaniem drugiej strony transakcji.

Dane wejściowe do eliminacji niezrealizowanej marży na obrotach są ewidencjonowane centralnie lub przez jednostkę sprzedającą (% marży na obrotach) i jednostkę kupującą (wartość obrotów w jej walucie lokalnej).

Dane wejściowe do eliminacji niezrealizowanej marży na zapasach są ewidencjonowane centralnie lub przez jednostkę sprzedającą (% marży na zapasach z uwzględnieniem ich wiekowania) i jednostkę kupującą (wartość zapasów w jej walucie lokalnej).

Dane wejściowe do kalkulacji odroczonego podatku dochodowego są ewidencjonowane centralnie (% podatku dochodowego).

## Przykład:

Jednostka A sprzedała do jednostki powiązanej B towary handlowe:

- Przychody ze sprzedaży towarów = 500.000 PLN
- Wartość sprzedanych towarów = 400.000 PLN
- Marża na sprzedaży towarów = 100.000 PLN (20%)
- Zapas towarów w jednostce B na koniec okresu sprawozdawczego = 250.000 PLN
- Stawka podatku dochodowego = 19%

Ujęcie powyższych transakcji kupna / sprzedaży w księgach rachunkowych i sprawozdaniach finansowych jednostek powiązanych wymaga korekty wyniku grupy kapitałowej o 100.000 PLN (w okresie ujęcia sprzedaży towarów) oraz korekty kosztów z tytułu wartości sprzedanych towarów

również o 100.000 PLN (ale w okresach ich późniejszej sprzedaży na zewnątrz przez jednostkę B). Ponieważ w przytoczonym przykładzie połowa zapasów (250.000 PLN do 500.000 PLN) nadal jest na stanie magazynowym jednostki B, korekta kosztów z tytułu wartości sprzedanych towarów na koniec bieżącego okresu sprawozdawczego wyniesie 50.000 PLN. Pojawia się również przejściowa różnica pomiędzy wartością bilansową, a wartością podatkową zapasów, która wymaga kalkulacji i ujęcia odroczonego podatku dochodowego.

W IBM Cognos Controller automatyczna korekta konsolidacyjna składa się z kilku elementów:

- Pomniejszenie przychodów ze sprzedaży i kosztu własnego sprzedaży towarów o 500.000 PLN – dotyczy jednostki A
- Zwiększenie kosztu własnego jednostki sprzedającej towary i zmniejszenie kosztu własnego jednostki kupującej o 100.000 PLN – dotyczy jednostek A i B
- Zwiększenie kosztu własnego jednostki kupującej vs zmniejszenie wartości zapasów towarów w jednostce kupującej o 50.000 PLN – dotyczy jednostki B
- Zwiększenie aktywów z tytułu odroczonego podatku dochodowego vs korekta podatku dochodowego w rachunku zysków i strat o 9.500 PLN – dotyczy jednostki B.

W systemie IBM Cognos Controller zaewidencjonowane na poziomie pary jednostek dane o wzajemnych transakcjach zawierających niezrealizowaną marżę są przeliczane na walutę grupy kapitałowej w ramach pierwszego etapu konsolidacji "przeliczanie waluty". Eliminacja wzajemnych transakcji zawierających niezrealizowaną marżę następuje poprzez wygenerowanie automatycznych poleceń księgowania w ramach etapów konsolidacji "dzienniki automatyczne - salda wewnątrzgrupowe" oraz "dzienniki automatyczne – zysk wewnątrzgrupowy". Niezrealizowana marża i odroczony podatek dochodowy są w sposób automatyczny alokowane pomiędzy wynikiem bieżącego okresu a wynikiem z lat ubiegłych.

## **5. Jak w systemie IBM Cognos Controller przebiega proces eliminacji kapitałowych?**

IBM Cognos Controller zapewnia automatyczną eliminację udziałów i kapitałów na podstawie zdefiniowanej struktury grupy kapitałowej. Struktura grupy kapitałowej jest wielowariantowa i zmienna w czasie, co umożliwia wykonanie konsolidacji w kilku scenariuszach, np. konsolidacja statutowa, zarządcza, segmentowa, techniczna per wybrany zbiór jednostek. Dane niezbędne do zastosowania właściwej metody konsolidacji, w tym wyceny kapitałów mniejszości lub wyceny posiadanych udziałów metodą praw własności (% udział mniejszości w jednostkach zależnych / % udział grupy w kapitałach jednostek stowarzyszonych) są ewidencjonowane na poziomie struktury grupy kapitałowej.

IBM Cognos Controller zapewnia centralną ewidencję danych o transakcjach na udziałach i kapitałach poprzez rejestr udziałów i inwestycji, dostępny z poziomu grupy kapitałowej. Na starcie systemu ustala się i wprowadza wartości stanowiące bilans otwarcia danych niezbędnych do ujęcia wieloletnich korekt konsolidacyjnych, czyli wartości nabytych w poprzednich latach udziałów w jednostkach zależnych lub wniesionych dopłat wraz z odpowiednimi wartościami po stronie kapitałów własnych jednostek zależnych. W systemie ewidencjonuje się dodatkowe tytuły ujawnione podczas rozliczenia nabycia jednostek zależnych takie jak wartość firmy, inne aktywa niematerialne, różnica z wyceny w wartościach godziwych itp. wraz z ich amortyzacją uwzględniającą przewidywany okres użytkowania.

Wartości posiadanych udziałów są wprowadzane w walucie jednostki – właściciela tych udziałów, a wartości po stronie kapitałów jednostki zależnej można ewidencjonować w walucie właściciela udziałów lub walucie lokalnej jednostki zależnej, w zależności od decyzji grupy kapitałowej.

Po wprowadzeniu danych bilansu otwarcia zespół konsolidacyjny ewidencjonuje w rejestrze udziałów i inwestycji każdą nową transakcje dotyczącą:

- Zakupu lub sprzedaży udziałów
- Wniesienia / zwrotu dopłat
- Utworzenia / odwrócenia odpisów aktualizujących wartość udziałów / dopłat

wraz ze wskazaniem wartości do wieloletniej korekty konsolidacyjnej.

Dane o niezrealizowanych marżach na aktywach trwałych powstałych na skutek ich sprzedaży lub aportu wprowadza się z podziałem na dane do korekty jednorazowej (niezrealizowana marża) oraz korekty wieloletniej (amortyzacja od niezrealizowanej marży) wskazując odpowiednie pozycje sprawozdawcze (wynik na sprzedaży aktywów trwałych / kapitał z aktualizacji wyceny vs pozycja aktywów w bilansie) oraz przewidywany okres amortyzacji niezrealizowanej marży.

### Przykład:

Jednostka A sprzedała środek trwały do jednostki powiązanej B:

- Cena sprzedaży netto = 120.000 PLN
- Wartość netto = 100.000 PLN
- Zysk ze sprzedaży = 20.000 PLN
- Przewidywany okres użytkowania = 10 lat

Ujęcie powyższych transakcji kupna / sprzedaży w księgach rachunkowych i sprawozdaniach finansowych jednostek powiązanych spowodowało zawyżenie wyniku grupy kapitałowej o 20.000 PLN (w okresie ujęcia sprzedaży) oraz zawyżenie kosztów z tytułu amortyzacji również o 20.000 PLN (ale w okresie następnych 10 lat użytkowania środka trwałego).

W IBM Cognos Controller automatyczna korekta konsolidacyjna składa się z kilku elementów:

- Pomniejszenie przychodów z tytułu zysku na zbyciu aktywów trwałych w rachunku zysków i strat – dotyczy jednostki A (jednorazowa korekta marży w okresie ujęcia sprzedaży)
- Pomniejszenie wartości aktywów trwałych w bilansie = 20.000 PLN dotyczy jednostki B (jednorazowa korekta marży w okresie ujęcia zakupu)
- Pomniejszenie kosztów z tytułu amortyzacji w rachunku zysków i strat vs zwiększenie wartości aktywów trwałych w bilansie = 2.000 PLN – dotyczy jednostki B (wieloletnia korekta amortyzacji x 10 lat)

W systemie IBM Cognos Controller dane w walutach lokalnych są przeliczane na walutę grupy kapitałowej w ramach pierwszego etapu konsolidacji "przeliczania waluty". Eliminacja wzajemnych transakcji zawierających niezrealizowaną marżę na zbywanych aktywach trwałych następuje poprzez wygenerowanie automatycznych poleceń księgowania w ramach etapu "dzienniki automatyczne – zysk wewnątrzgrupowy". Eliminacja udziałów i kapitałów wraz z kalkulacją dodatkowej amortyzacji i ewentualnych różnic kursowych następuje poprzez wygenerowanie automatycznego polecenia

księgowania w ramach etapu konsolidacji "dzienniki automatyczne – rozliczenie transakcji nabycia". Kalkulacja udziałów mniejszości lub wycena udziałów metodą prawa własności następują w sposób automatyczny. Alokacja eliminacji konsolidacyjnych pomiędzy wynikiem bieżącego okresu a wynikiem z lat ubiegłych oraz pomiędzy ruchami w bieżącym okresie a bilansem otwarcia również odbywa się w sposób automatyczny.

*Ciąg dalszy nastąpi*